# Практическое занятие №4

Семантическая разметка для поисковиков: формат Microdata и онтология Schema.org

Алик Кириллович

http://logic.pdmi.ras.ru/csclub/courses/kazan/semanticweb

## Почему важны поисковики?

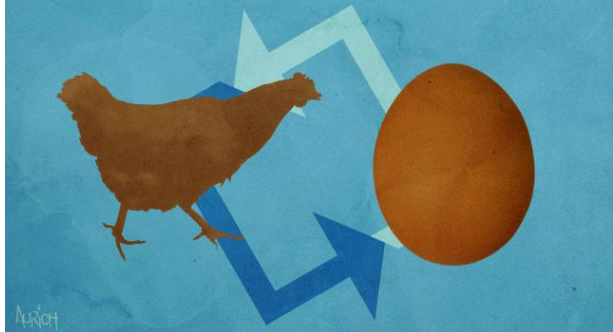

- Данные в Semantic Web публикуют научные, государственные и крупные коммерческие организации
- Но очень редко создатели обычных web-сайтов
- Причина: проблема курицы и яйца
- Обычные web-разработчики не публикуют данные, потому что нет популярных сервисов для широкого круга пользователей, которые эти данные потребляют. А сервисов нет, потому что для них нет данных
- Решение: первые сервисы поисковики

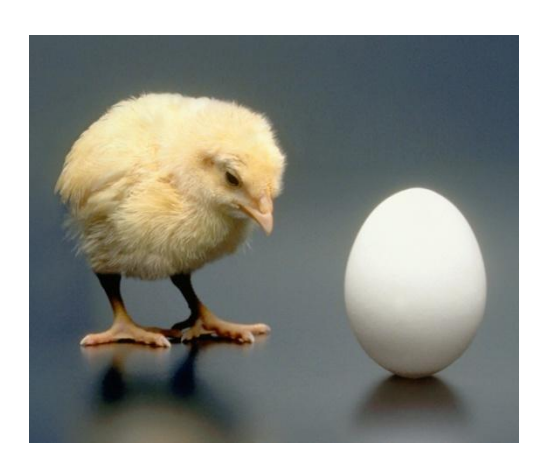

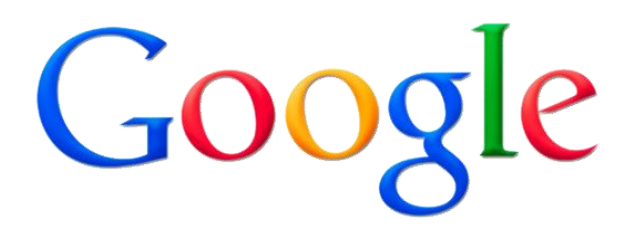

Использование:

- Поисковые сниппеты;
- Google Knowledge Graph [но берет данные не только с web-страниц];
- Google.Places  $(\rightarrow$  Google.Maps);
- Видео.

https://support.google.com/webmasters/topic/21997

### Поисковые сниппеты

### • Люди:

#### Pravir Gupta - Senior Software Engineer | LinkedIn

San Francisco Bay Area - Senior Software Engineer View Pravir Gupta's (71 connections) professional profile on Linkedln. Linkedln is the world's largest business network, helping professionals like Pravir ... www.linkedin.com/pub/pravir-gupta/2/180/a70 - Cached

• Обзоры:

Dragon Age: Origins for PC - Dragon Age: Origins PC Game - Dragon ...

\*\*\*\*\* Review by GameSpot - Nov 3, 2009 Wii, Dragon Age, and Tiger Woods in this GameSpot news update for ... I had a great hope for Dragon Age Origins, but, it didn't turn out quite what I think ... www.gamespot.com/pc/.../dragonage/index.html - 21 hours ago - Cached - Similar

#### • Мероприятия:

#### Tacoma Dome Calendar - Tacoma Dome Events | Eventful Q

View Tacoma Dome's upcoming event schedule and profile - Tacoma, WA. City/ neighborhood: Tacoma Disabled access: No obstacles to access.

Wed, Jun 29 Britney Spears - Jessie and ... - Tacoma Dome, Tacoma, WA, 98421 Fri. Jul 8 Matthew Morrison - Tacoma Dome, Tacoma, WA, 98421 Fri, Jul 8 NKOTBSB - Tacoma Dome, Tacoma, WA, 98421

eventful.com/tacoma/venues/tacoma-dome-/V0-001.../events - Cached - Similar

#### **ACT Theatre**

#### www.acttheatre.org/

A professional, resident theatre company that produces a season of contemporary plays, special events, and solo performances from its spectacular four-venue ... **★★★★**★ 14 Google reviews - Write a review

700 Union Street Seattle, WA 98101 (206) 292-7660

Calendar - A Christmas Carol | ACT - Contact Us

### http://www.google.com/webmasters/tools/richsnippets

## Поисковые сниппеты

### • Товары:

Amazon.com: LAVA 20-oz. Motion Lamp - Yellow/Purple: Home ... a

\*\*\*\*\* 17 reviews - \$14.99 - in stock This is a very nice looking lava lamp. It's perfect for an office desk. Actually, it's perfect for my desk! Prior to purchasing this one I also considered ... www.amazon.com > ... > Lamps, Bases & Shades > Table Lamps - Cached - Similar

### • Музыка

#### Lady Gaga | Free Music, Tour Dates, Photos, Videos +1 Q

www.myspace.com/ladygaga - Cached

Lady Gaga's official profile including the latest music, albums, songs, music videos and more updates.

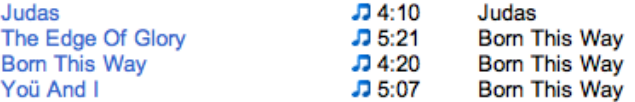

### • Приложения:

#### Cut the Rope - Android Market +1 Q

https://market.android.com/details?id=com...ctr... - Cached

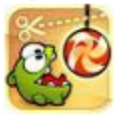

\*\*\*\*\* - from 10,117 users - \$0.99 Jun 30, 2011 - Cut the Rope, catch a star, and feed Om Nom candy in this

award-winning game! The long-awaited hit game has finally arrived at Android!

### • Рецепты:

#### Salad - Thai Green Mango Salad Recipe

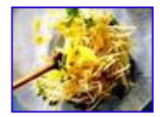

★★★★★ 5 reviews - Total cook time: 20 mins You asked for a one-page printable version of my step-by-step Green Mango Salad recipe, so here it is! This salad will blow you away with its ... thaifood.about.com/od/thaisnacks/r/greenmangosalad.htm -Cached - Similar

## Строка навигации:

#### • «Хлебные крошки»:

7. Renault UK - Renault Cars - Renault Motability Find out our latest Renault motability prices and offers, check information on the schemes and models available for motability customers including ... www.renault.co.uk > Renault Cars > Renault Motability - Cached - Similar - Filter 8. Pages - Home Motability Operations is a not-for-profit public company that runs the Motability Car Scheme The largest fleet operator in the UK and the biggest supplier ... www.motabilityoperations.co.uk/ - Cached - Similar - Filter 9. Motability Ireland Vehicle adapter for accessibility, with news, product details and contacts. www.motabilityireland.com/ - Cached - Similar - Filter 10. Citroën UK Cars - The range - Finance - Motability Citroën have been active on the Motability scheme since the beginning and offer a comprehensive range of cars to help disabled people and their families to ... www.citroen.co.uk > Cars - The range > Finance > Motability - Cached - Similar - Filter

### • Структура страницы

#### **RDF Primer**

www.w3.org/TR/rdf-primer/ - Перевести эту страницу 10 Feb 2004 - Introduction to RDF including the model, XML syntax, schema language including many examples and RDF applications.

Introduction - Making Statements About Resources - Basic Concepts

# Google Knowledge Graph

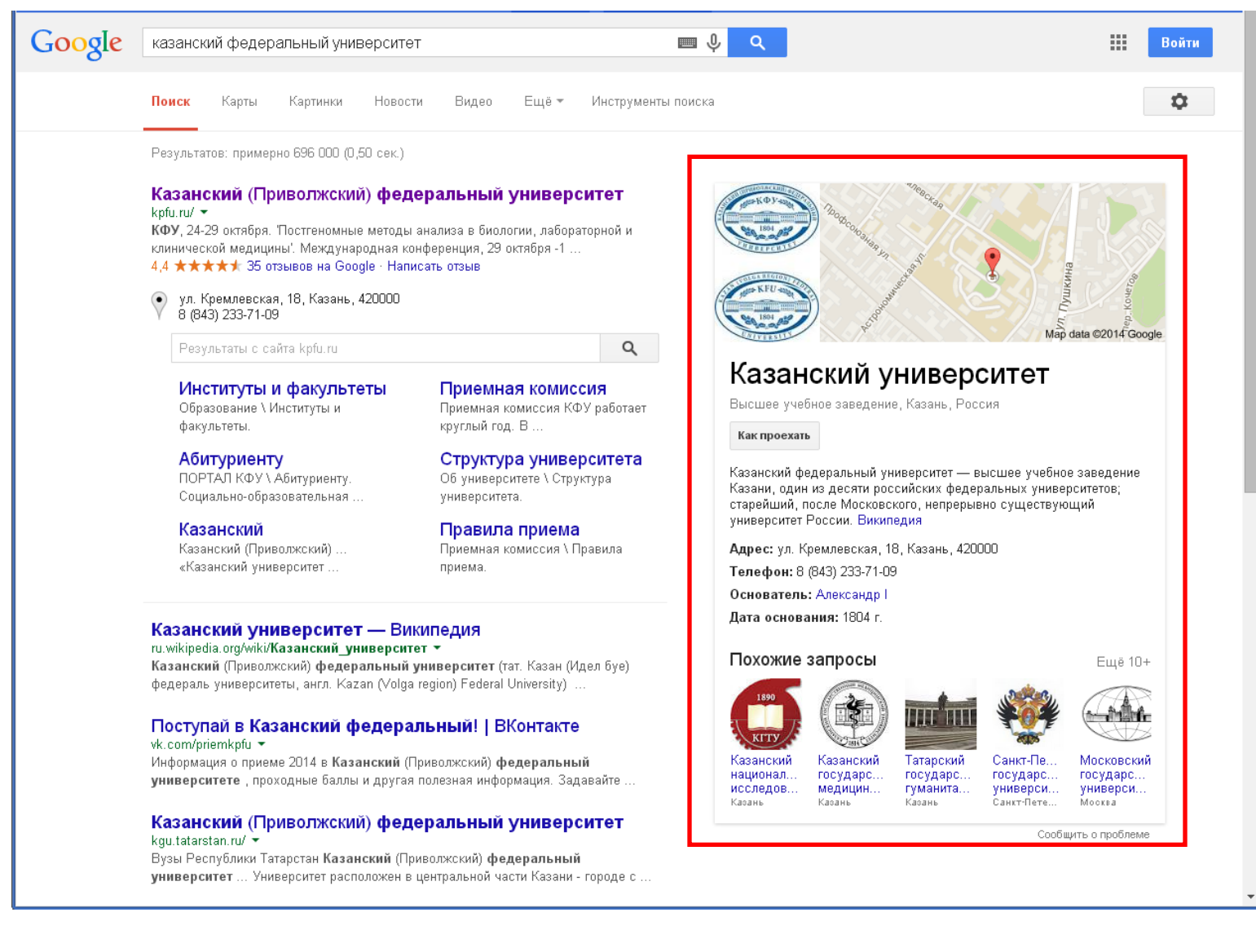

### Карточка справа от результатов поиска

# Google.Maps

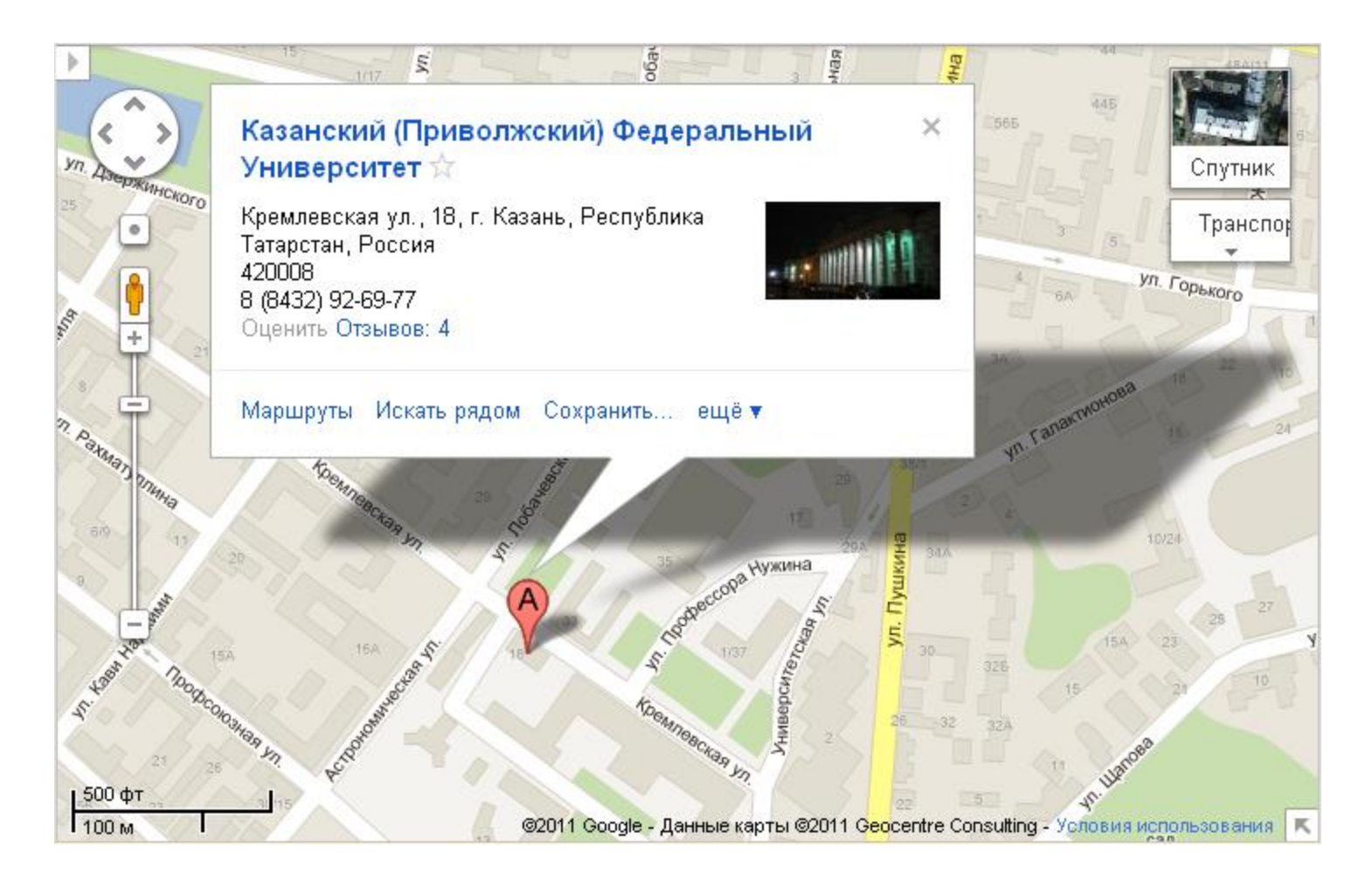

### Информация об организации в Google.Places и на Google.Maps

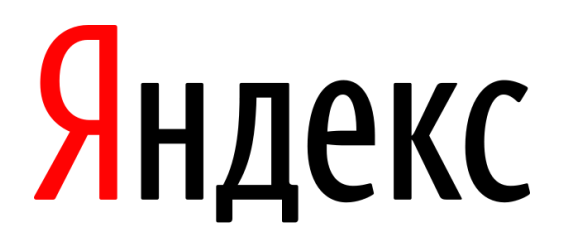

### Использование:

- Поисковые сниппеты;
- Острова (beta);
- Справочник организаций ( $\rightarrow$  Яндекс. Карты);
- Поиск по блогам [используется FOAF, а не Schema.org];
- Словари;
- Авто;
- Картинки, Видео;
- Обозначение целевой аудитории.

http://help.yandex.ru/webmaster/schema-org/what-is-schema-org.xml

### Поисковые сниппеты

### • Организации:

#### Большой Московский Государственный цирк

bigcirc.ru v Общие сведения о цирке. Перечень цирковых номеров с указанием руководителей. Виртуальная экскурсия по цирку. Расписание спектаклей План зала и заказ билетов БеспоНЯТЬе 9 Вернадского просп., 7

+7 (495) 930-03-00 • пн-пт 10:30-19:30 • м. Университет

#### • Кулинарные рецепты

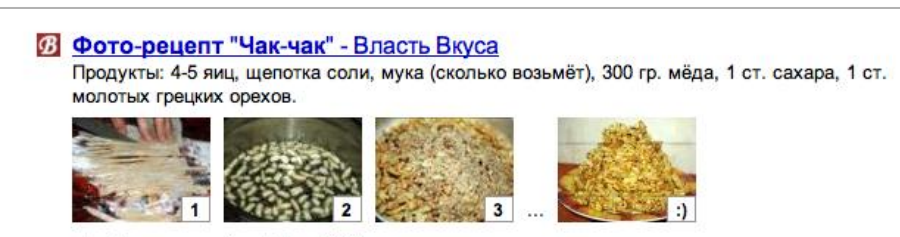

vlastvkusa.ru > recipes/show/1967

• Аккорды

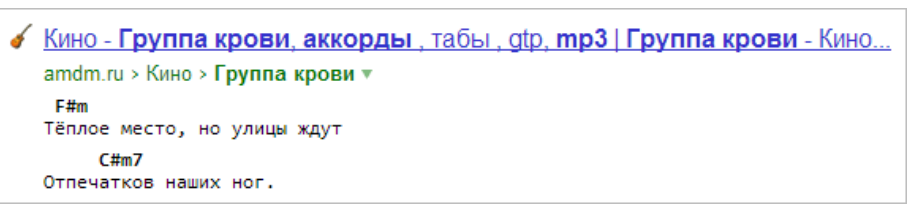

#### • Фильмы

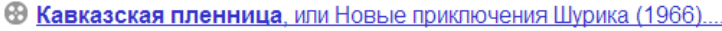

kinopoisk.ru > Узнать > Кавказская пленница v

Жанр: мелодрама, комедия, приключения, семейный, музыка. Режиссер: Леонид Гайдай, Актеры: Александр Демьяненко, Наталья Варлей, Юрий Никулин и др. Краткое описание: Отправившись в одну из горных республик собирать фольклор, герой фильма Шурик влюбляется в симпатичную... Обои Постеры Трейлеры

### Поисковые сниппеты

### • Словари:

**III** Сафонов Борис Феоктистович

dic.academic.ru > dic.nsf/enc\_tech/3360/Сафонов ▼

(1915 1942) советский лётчик, подполковник, дважды Герой Советского Союза (1941; 1942, посмертно). В Красной Армии с 1933. Окончил 1 ю Военную школу пилотов (1934). Участник...

### • Отзывы об автомобилях:

- © Отзывы впадельцев Ford Focus (Форд Фокус) с ФОТО
	- 23 сентября 2012 245 отзывов

Ford Focus 2012 - отзыв владельца. Бортовой комп входит в любую комплектацию, ооочень полезен, показывает расход средний и мгновенный, среднюю скорость, сколько можно ешо... Ford Focus 2000 - отзыв владельца. В салоне спереди просторно, а сзади места маловато. Комплектация для Фокуса богатая, т.к. авто из США. Багажник как у многих универсалов... reviews drom ru > Ford > Focus

Яндекс.Острова отображают дополнительную информацию с сайта прямо в результатах поиска, в том числе и интерактивные элементы

Виды островов:

- Информационные
- Поисковые
- Транзакционные

• Информационные — наглядное представление данных от сайта в результатах поиска, в том числе в реальном времени

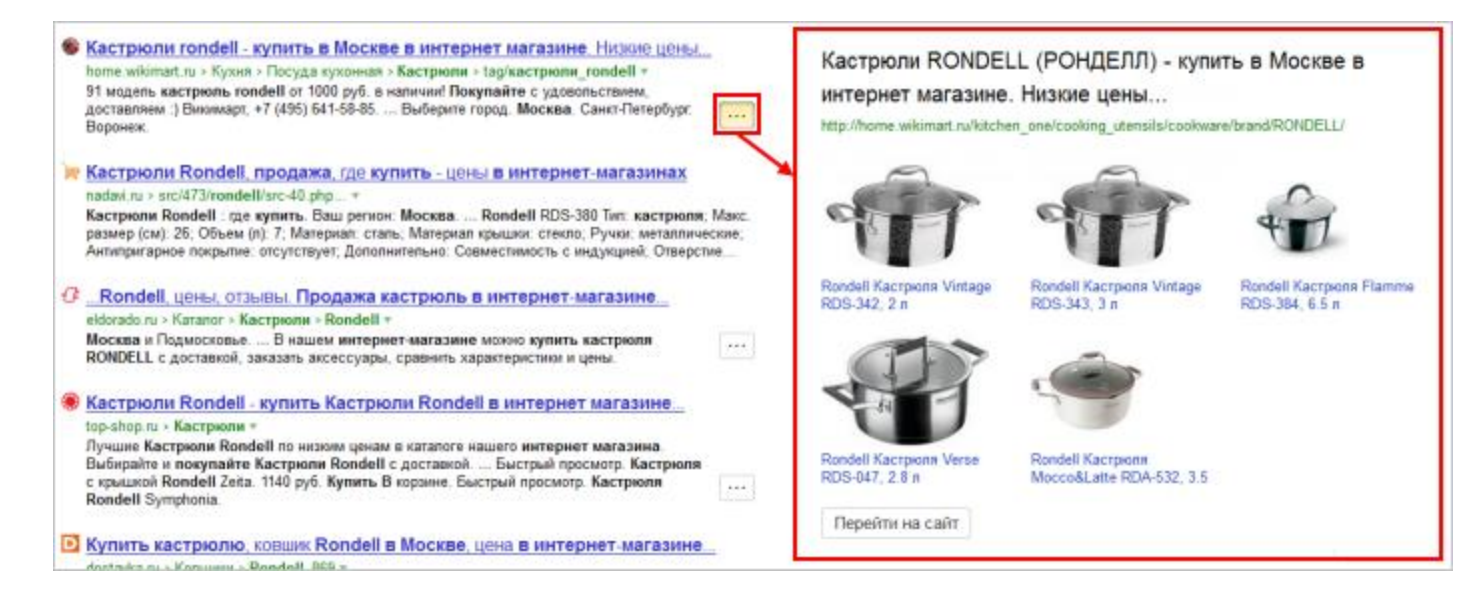

### • Поисковые — форма для поиска на сайте

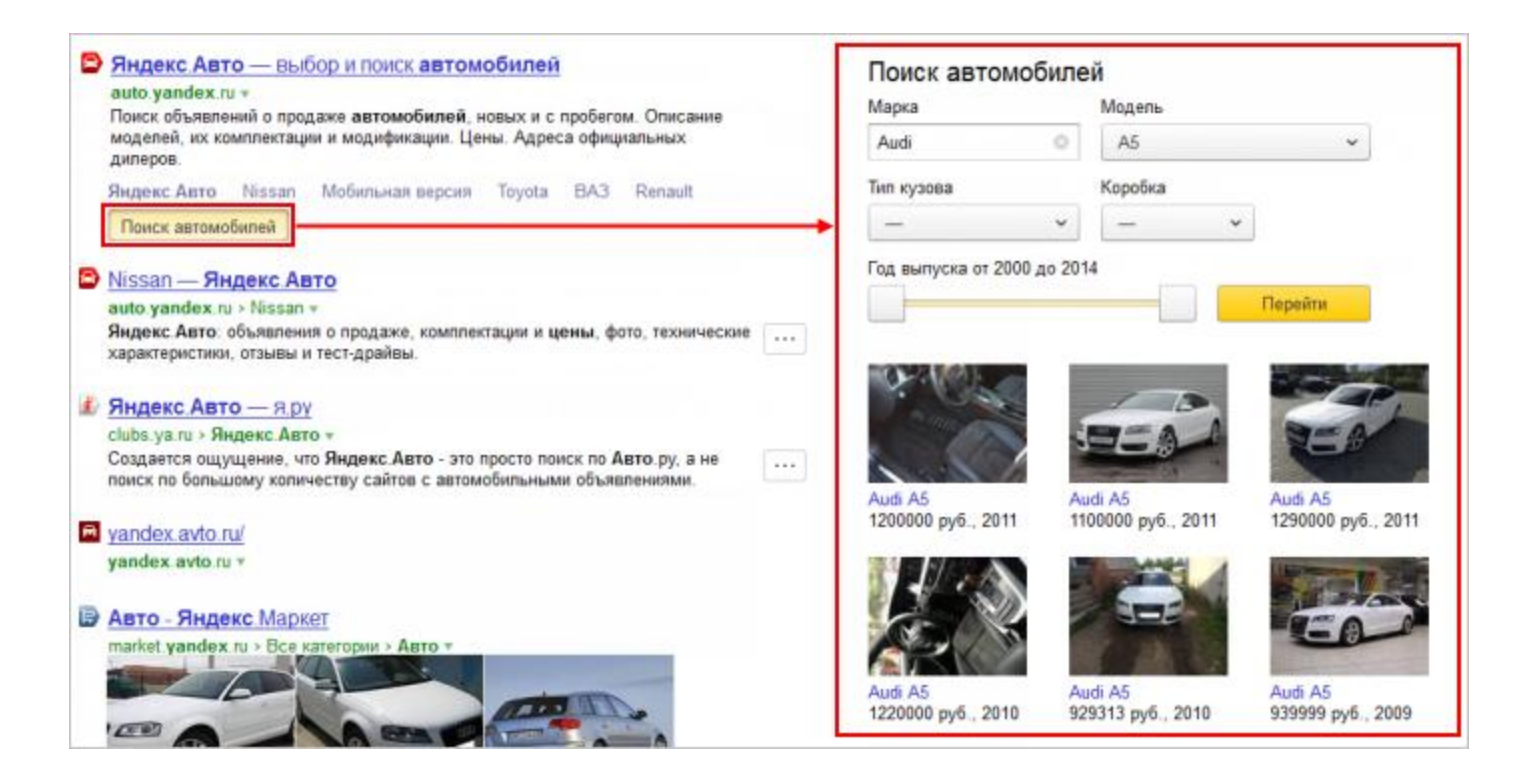

• Транзакционные — возможность совершить действие прямо в результатах поиска

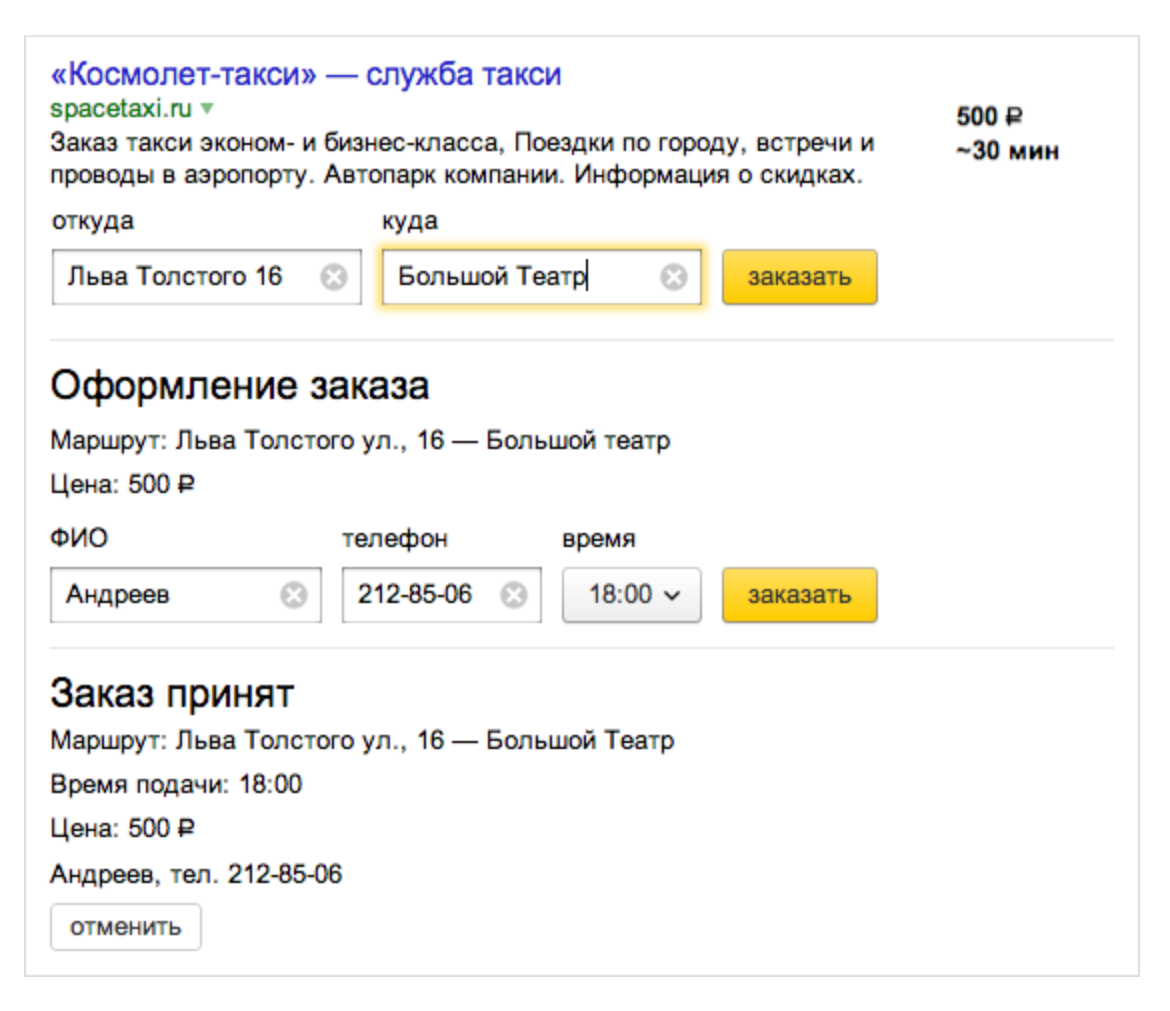

# Яндекс.Карты

• Информация об организации в Справочнике организаций и на Яндекс.Картах:

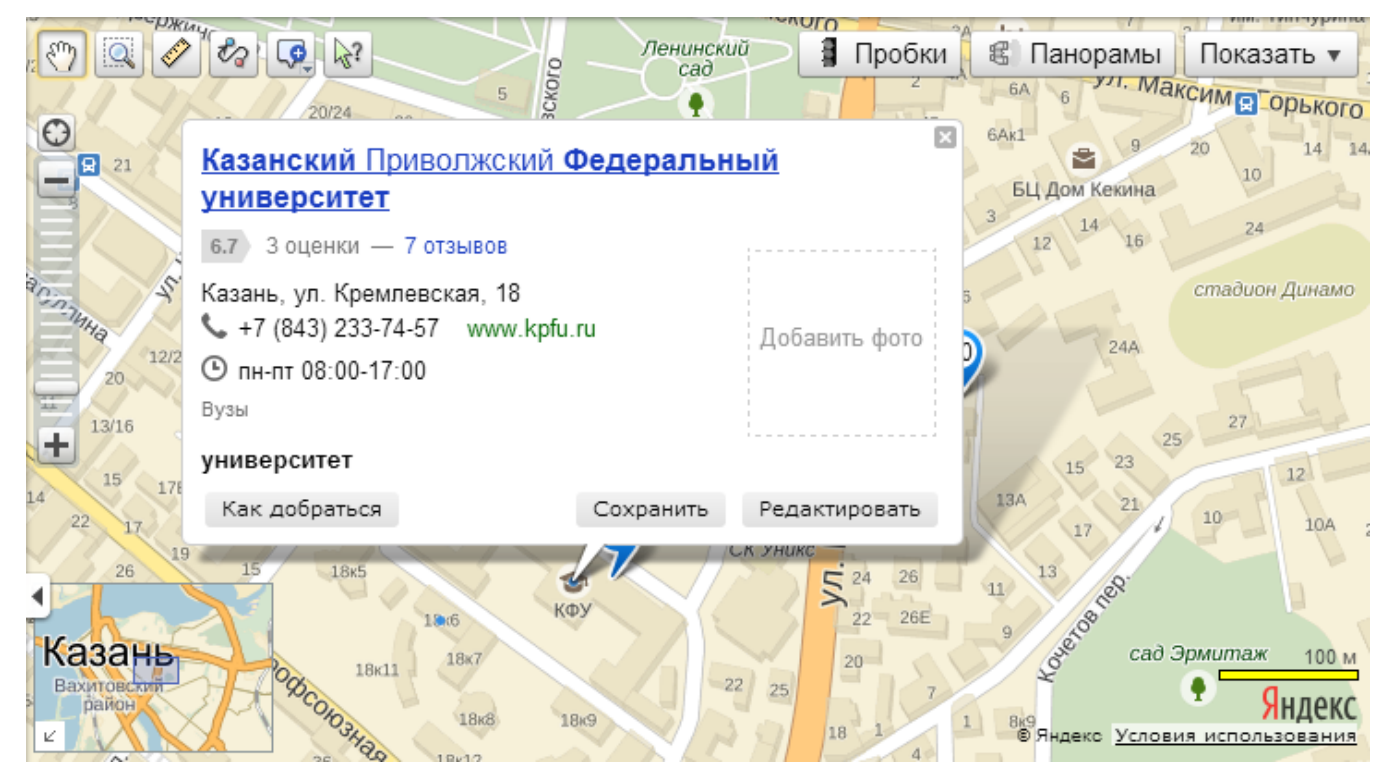

• Отзывы об организациях на Яндекс.Картах:

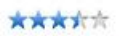

Заведение молодежного стиля. Длинные коридоры, странно одетые официантки, разные кружки и еда как у бабушки только в 10 раз хуже. Не знаю, что здесь находят остальные. Но мне это заведение от части...

Продолжение на restoclub.ru

Pomarka 29 июля

# Поиск по блогам

• Индексирует профили в формате FOAF

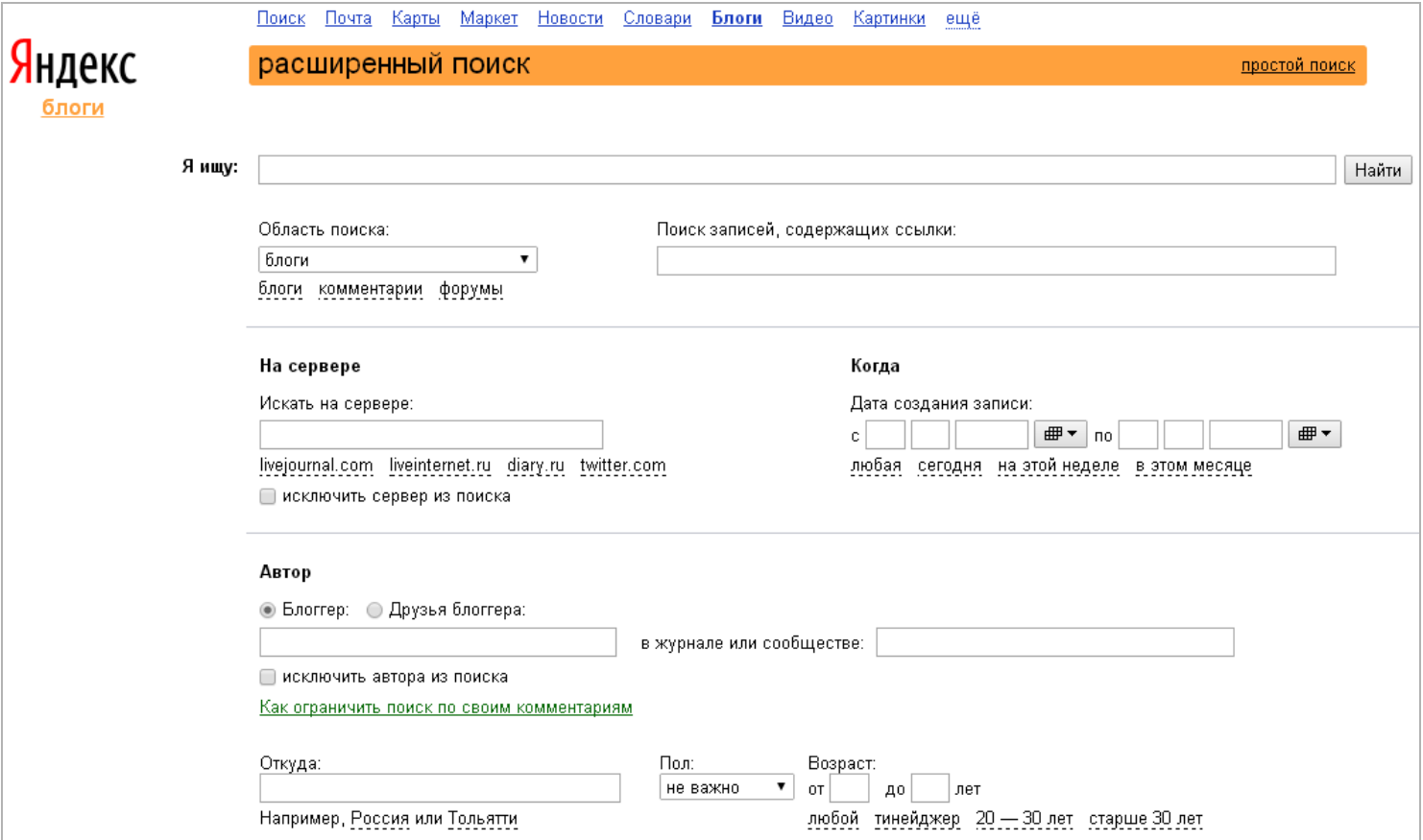

• Возвращает результаты поиска в формате FOAF.

# Яндекс.Авто

### • Отзывы об автомобилях:

#### \*\*\*\*\*

Заведение молодежного стиля. Длинные коридоры, странно одетые официантки, разные кружки и еда как у бабушки только в 10 раз хуже. Не знаю, что здесь находят остальные. Но мне это заведение от части...

Продолжение на restoclub.ru

Pomarka 29 июля

#### • Тест-драйвы:

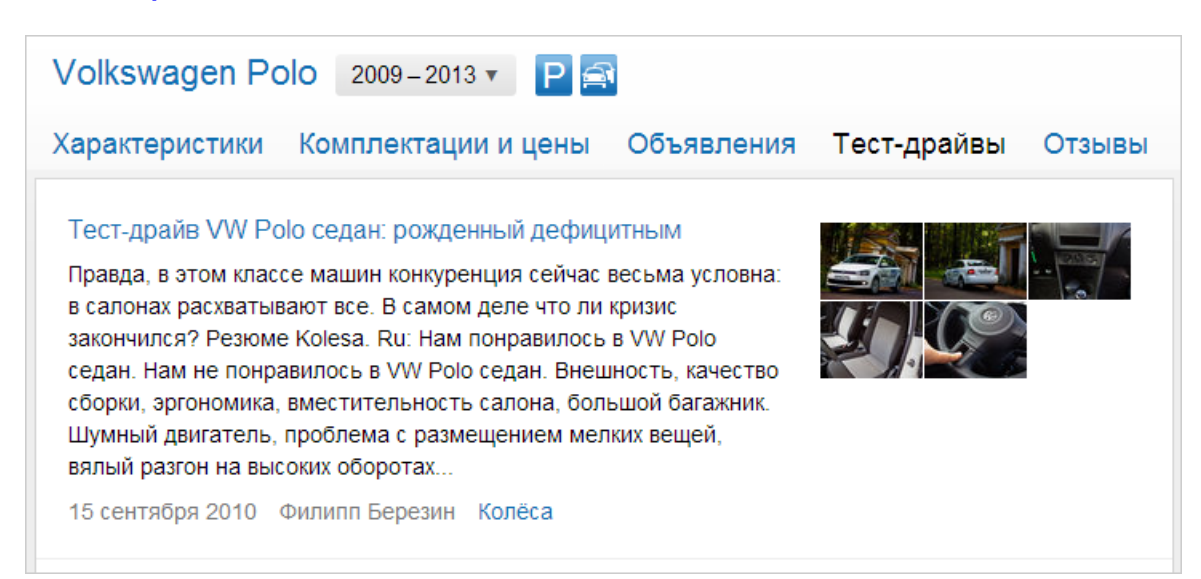

# Яндекс.Словари

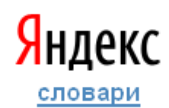

все словари только энциклопедии

русская клавиатура Найти только перевод

Энциклопедии

#### Все тематики

#### Коллаж - Википедия

Коллаж (от фр. collage - наклеивание) - технический приём в изобразительном искусстве, заключающийся в наклеивании. на подложку предметов и материалов, отличающихся от основы по цвету и фактуре. ru.wikipedia.org <u>ещё</u>

коллаж

#### КОЛЛАЖ

Коллаж - творческий жанр, когда произведение создаётся из вырезанных самых разнообразных изображений, наклеенных на бумагу или холст. Происходит от fr. papier collée наклеенная бумага. Одним из самых известных художниковприменял коллаж Макс... dic.academic.ru eme

#### Коллаж

Коллаж (французское collage, буквально — наклеивание), технический приём в изобразительном искусстве, наклеивание на какую-либо основу материалов, отличающихся от неё по цвету и фактуре; К. также называется произведение... Яндекс. Словари > БСЭ, 1969-1978 ещё

Универсальные энциклопедии Искусство и культура Философия и культурология Общественные науки Экономика и финансы Типографика <u>География и</u> страноведение Психология Компьютеры и интернет

### Словарные статьи в Яндекс.Словарях

# Картинки и видео

### • Картинки:

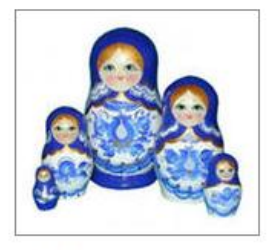

В США вышло реалити-шоу "Русские матрешки"  $400 \times 368$ news.rin.ru похожие

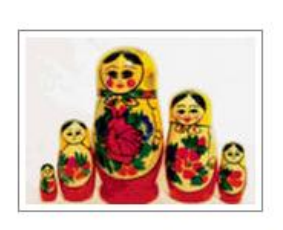

Схема вышивки "Матрешки": предпросмотр. 640×465 WWW.Xrest.ru noxoжие

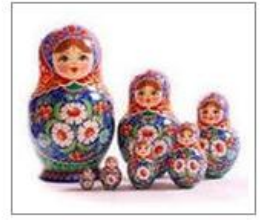

Всем своим обликом матрешка напоминает о... 640×480 gimnaziya.xost.ru похожие

#### • Видео:

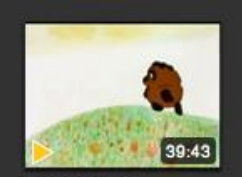

Винни Пух винни пух, винни пух и пяточёкок, детский, 15.08.2010 колии video.yandex.ru

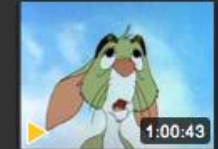

Винни Пух. Время делать подарки (Winnie the винни пух, время

24.08.2011

video.yandex.ru

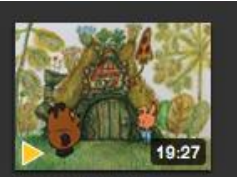

Винни-Пух 3 ВИННИ-ПУХ И ДЕНЬ ЗАБОТ. 20.06.2008 колии video.yandex.ru

## Источники данных для поисковиков

• Наборы LOD

Прежде всего, большие базы знаний

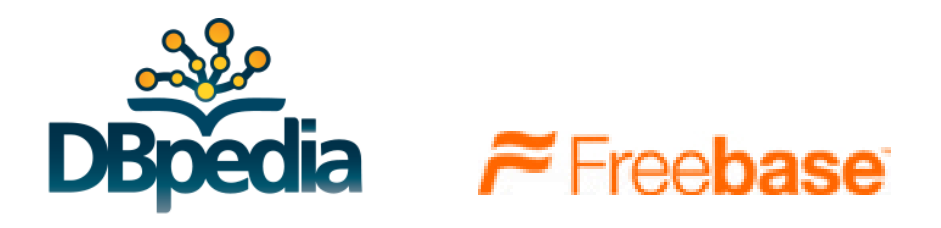

• Размеченные web-страницы

Форматы: Microdata, RDFa

Онтологии: schema.org, FOAF, …

Как же размечать web-страницы?

### **HTML**

HTML — язык разметки гипертекста

Google, Inc. 1600 Amphitheatre Parkway, Mountain View, CA, 94043, USA 650-253-0000 Google.com

# **HTML**

Разметка осуществляется с помощью тегов.

Тег соответствует определенному HTML-элементу: статье, абзацу (<p>), ссылке (<a>), картинке и т.д.

```
<article>
   <h1>Google, Inc.</h1>
  \langle p \rangle 1600 Amphitheatre Parkway, Mountain View, CA, 94043, USA
  \langle/p>
   <p>650-253-0000</p>
   <p><a href="http://www.google.com/">Google.com</a></p>
</article>
```
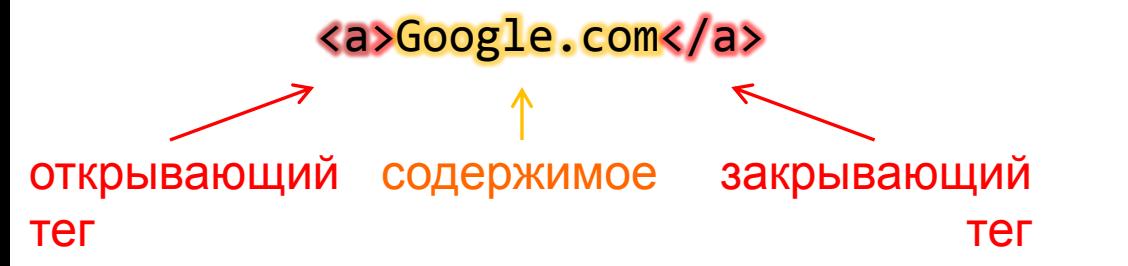

## **HTML**

Элемент может иметь атрибуты

```
<article>
   <h1>Google, Inc.</h1>
  \langle p \rangle 1600 Amphitheatre Parkway, Mountain View, CA, 94043, USA
  \langle/p>
   <p>650-253-0000</p>
   <p><a href="http://www.google.com/">Google.com</a></p>
</article>
```
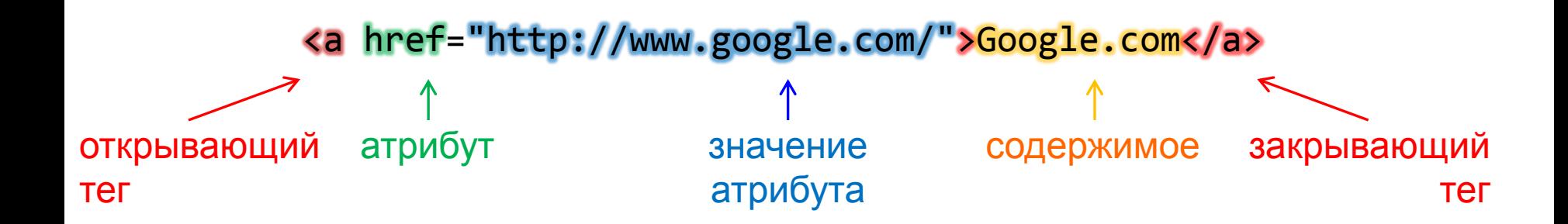

```
<article>
   <h1>Google, Inc.</h1>
  \langle p \rangle 1600 Amphitheatre Parkway, Mountain View, CA, 94043, USA
  \langle/p>
   <p>650-253-0000</p>
   <p><a href="http://www.google.com/">Google.com</a></p>
</article>
```
Укажем, что данный HTML-элемент описывает некоторый объект:

```
<article itemscope>
   <h1>Google, Inc.</h1>
  \langle p \rangle 1600 Amphitheatre Parkway, Mountain View, CA, 94043, USA
  \langle/p>
   <p>650-253-0000</p>
   <p><a href="http://www.google.com/">Google.com</a></p>
</article>
```
Укажем тип этого объекта:

```
<article itemscope itemtype="http://data-vocabulary.org/Organization">
   <h1>Google, Inc.</h1>
  \langle p \rangle 1600 Amphitheatre Parkway, Mountain View, CA, 94043, USA
  \langle/p>
   <p>650-253-0000</p>
   <p><a href="http://www.google.com/">Google.com</a></p>
</article>
```
Разметим его свойства:

```
<article itemscope itemtype="http://data-vocabulary.org/Organization">
  <h1 itemprop="name">Google, Inc.</h1>
   <p itemprop="address">
     1600 Amphitheatre Parkway, Mountain View, CA, 94043, USA
 \langle/p>
   <p itemprop="tel">650-253-0000</p>
  <p><a itemprop="url" href="http://www.google.com/">Google.com</a></p>
</article>
```
Значением свойства тоже может быть объект:

```
<article itemscope itemtype="http://data-vocabulary.org/Organization">
   <h1 itemprop="name">Google, Inc.</h1>
   <p itemprop="address" itemscope itemtype="http://data-vocabulary.org/Address">
     1600 Amphitheatre Parkway, Mountain View, CA, 94043, USA
 \langle/p>
  <p itemprop="tel">650-253-0000</p>
   <p><a itemprop="url" href="http://www.google.com/">Google.com</a></p>
</article>
```
И этот объект тоже имеет свои свойства.

Чтобы отделить одни свойства от других, обернем их с HTML-элементы <span>:

```
<article itemscope itemtype="http://data-vocabulary.org/Organization">
   <h1 itemprop="name">Google, Inc.</h1>
   <p itemprop="address" itemscope itemtype="http://data-vocabulary.org/Address">
     <span itemprop="street-address">1600 Amphitheatre Parkway</span>,
     <span itemprop="locality">Mountain View</span>,
     <span itemprop="region">CA</span>
     <span itemprop="postal-code">94043</span>
     <span itemprop="country-name">USA</span>
  \langle/p>
   <p itemprop="tel">650-253-0000</p>
   <p><a itemprop="url" href="http://www.google.com/">Google.com</a></p>
</article>
```
Значением большинства свойств является содержимое соответствующего элемента

```
<article itemscope itemtype="http://data-vocabulary.org/Organization">
```

```
 <h1 itemprop="name">Google, Inc.</h1>
```
- <p itemprop="address" itemscope itemtype="http://data-vocabulary.org/Address"> <span itemprop="street-address">1600 Amphitheatre Parkway</span>,
	- <span itemprop="locality">Mountain View</span>,
	- <span itemprop="region">CA</span>
	- <span itemprop="postal-code">94043</span>
	- <span itemprop="country-name">USA</span>

 $\langle$ /p>

```
 <p itemprop="tel">650-253-0000</p>
```

```
 <p><a itemprop="url" href="http://www.google.com/">Google.com</a></p>
</article>
```
Но для элемента <a> значение свойства берется из атрибута href

```
<article itemscope itemtype="http://data-vocabulary.org/Organization">
```

```
 <h1 itemprop="name">Google, Inc.</h1>
```

```
 <p itemprop="address" itemscope itemtype="http://data-vocabulary.org/Address">
   <span itemprop="street-address">1600 Amphitheatre Parkway</span>,
```

```
 <span itemprop="locality">Mountain View</span>,
```

```
 <span itemprop="region">CA</span>
```

```
 <span itemprop="postal-code">94043</span>
```

```
 <span itemprop="country-name">USA</span>
```
 $\langle$ /p>

```
 <p itemprop="tel">650-253-0000</p>
```

```
 <p><a itemprop="url" href="http://www.google.com/">Google.com</a></p>
</article>
```
Для следующих элементов значение свойства берется не из их содержимого, а из атрибутов:

• <time> — атрибут datatime:

<time itemprop="startDate" datetime="2009-10-15T19:00-08:00"> 15 октября 2009 г., 19:00 </time>

•  $\langle a \rangle$ ,  $\langle \text{link} \rangle$ ,  $\ldots$  — атрибут href:

<a itemprop="url" href="http://www.google.com/">Google.com</a>

- $\langle \text{img} \rangle$ ,  $\langle \text{video} \rangle$ ,  $\langle \text{audio} \rangle$ ,  $\ldots$   $\rightarrow$   $\langle \text{arpu6} \rangle$  and  $\langle \text{src} \rangle$ <img itemprop="photo" src="I.jpg" alt="Мое фото">
- <meta> атрибут content:

<span>1 час 30 минут<meta itemprop="duration" content="PT1H30M"/></span>

• <object> — атрибут data

# Schema.org

Наиболее популярные типы сущностей:

- Человек
- Организация
- Адрес
- Событие
- Отзыв
- Фильм, Музыкальное произведение, Кулинарный рецепт, ...
- Картинка, Видео

### Практическое задание

- 1. Создать web-страницу нашего курса и разметить ее в соответствии со Shema.org.
- 2. Посмотреть на ее поисковой сниппет в Google

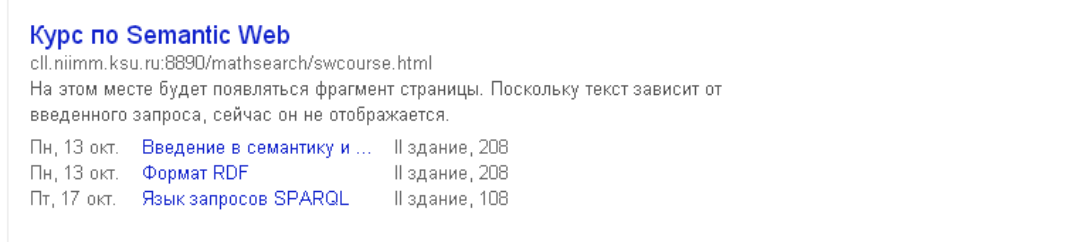

Протестировать сниппет можно тут:

http://www.google.com/webmasters/tools/richsnippets